**Tom BandPass License Keygen**

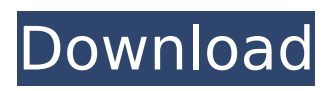

### **Tom BandPass With License Code [Win/Mac]**

This plugin is a biquad filter designed to cut out the low frequencies, without affecting the higher frequencies. This is not a full reverb plugin. It is a pole filter. The function of a pole filter is to roll off all frequencies above a chosen cut-off frequency. Once the cut-off frequency has been set, it will always stay at that point. But you can control the cut-off frequency with your faders. It is perfect for drums, strings and any other sound which has a sustained low frequency component. Viscer is a vintage Spectral panner. It was designed to give the traditional feature set of the EQ systems of the time, but to do it as cleanly and quickly as possible. It does all it's panning visually and also offers a numeric panning of your signal. Viscer is a vintage Spectral panner. It was designed to give the traditional feature set of the EQ systems of the time, but to do it as cleanly and quickly as possible. It does all it's panning visually and also offers a numeric panning of your signal. This free plugin has a simple interface and works in very close to realtime, while giving very high quality results. It is a high quality version of the filterbank plugin that was introduced by the STK. Audio Filtre Assistant adds a filterbank to your host

# application (with presets) and seamlessly integrates the features into your main UI. Built in presets are only a start. There is also an API that can be used to program your own presets and samples. All edits are saved in an XML file that is made available during plugin setup. Audio Filtre Assistant adds a filterbank to your host application (with presets) and seamlessly integrates the features into your main UI. Built in presets are only a start. There is also an API that can be used to program your own presets and samples. Audio Filtre Assistant adds a filterbank to your host application (with presets) and seamlessly integrates the features into your main UI. Built in presets are only a start. There is also an API that can be used to program your own presets and samples. This is an incredible organ/synthesizer plugin for your VST host system. It has the kind of quality and flexibility that you find in rackmount products today. Drums are just one

# **Tom BandPass [Mac/Win]**

The Tom BandPass Torrent Download filter is the first filter in the Tom Band series. It is a high-quality, smooth, powerful bandpass filter that sounds amazing in a live performance setting. This filter was designed to be a very simple biquad filter that can be used in live

# performances. It has 4 different modes:

Mono, Stereo, 3D and 7D. Stereo mode is selfexplanatory. 3D and 7D modes are available in easy control. Mono mode has quick access buttons for Stereo and Stereo+3D/Stereo+7D modes. Stereo+3D/Stereo+7D modes are also easy access buttons. Key Features:  $\Box$ Four modes of operation  $\Box$  Complete control of the filter's frequency and gain  $\Box$  Shortcut buttons for the three Stereo modes  $\Box$ Changing the filter's crossover frequency from 0.2 to 10 kHz with 0.1 step.  $\Box$  Switching mode controls on/off with one click.  $\Box$  Fading in and out with ease  $\Box$  Extremely flexible signal flow control  $\Box$  Gain control of the signal feed-through. Tom BandPass Bandpass Filter specifications: Frequency Response: - 10kHz: -18dB (10-0.2kHz) - 0.2kHz: -14dB (0.2-10kHz) - 10kHz: -12dB (10-10kHz) Bandwidth: 0.2-10kHz Standard mode: 2-pole, Butterworth 4-pole, Butterworth 3-pole, Chebyshev 5-pole, Chebyshev The filter's user interface is accessible from the Tom Band Pass control pad. Once a frequency is selected, a panel opens with bandpass control buttons and indicators. The filter can be used in any position on the control pad, whether that's in the center or any edge position. Bandpass control buttons: Up/Down: Increase/Decrease frequency range Left/Right: Increase/Decrease frequency range in half steps Filter Crossover:

+/-0.2kHz: crossover frequency up to 10kHz +/-1kHz: crossover frequency from 10kHz to 100kHz +/-2kHz: crossover frequency from 100kHz to 200kHz +/-5kHz: crossover frequency from 200kHz to 500kHz b7e8fdf5c8

### **Tom BandPass Serial Key Download**

Band Pass filter designs are well known for their tonal sharpness and clarity. In addition to the sharp, yet well rounded response, the slightly processed, more 'ambiant' sound also seems to bring a really authentic feel. The Tom BandPass filter emulates that. Tom BandPass application: You can use Tom BandPass as a band pass filter in your song. For example in the chorus part or the bridge of your song. Just set the cut frequency on your fx plugin to the lower frequency you want to let through and the decibel level higher to the higher frequency you want to keep. The frequencies of note that are most important for bandpass are:  $\Box$  the low cut frequency  $\Box$  the filter peak frequency  $\Box$  the high pass frequency  $\Box$  the band pass frequency Play a note, and Tom BandPass lets the note and it's harmonics through the bandpass filter. The frequencies of note that pass through the band pass are: 2× the low cut frequency, 3× the peak frequency, 5× the band pass frequency. When you hear a frequency that you think sounds good, like say a fourth, you can try to get a better idea of the frequency by playing a few harmonics in the area of the note that you think sounds good. Note that band pass filters also block

the harmonic frequencies of the frequency which the band pass filter is designed for. The reason for this is to retain the tonal quality of the original sound. Note that the decibel level you set for the band pass filter is also the lowest the filter peak will be. The lower the value, the more the decibel level you hear. How does the peak frequency of the Tom BandPass filter compare to other professional filters, like Wanna Filter?  $\sqcap$  The Tom BandPass peak frequency is lower  $\Box$  The Tom BandPass has no low cut filter  $\Box$  The Tom BandPass has a higher band pass frequency  $\Box$  The Tom BandPass does not have a filter peak  $frequency \Box$  The Tom BandPass is designed for dynamic song content  $\Box$  The Tom BandPass is designed for sampling at 44.1  $kHz \Box$  The Tom BandPass is designed for Windows  $\sqcap$  The Tom BandPass is designed for Linux  $\sqcap$  The Tom BandPass is

# **What's New In Tom BandPass?**

Tom BandPass is a simple biquad filter. It is designed to be used as a band pass filter or a notch filter. The notch is smooth, and the pass is quite tight, so when it creates sounds it is quite dull. It is an analog biquad filter. What's in the box? All you get is the plugin and a detailed configuration file.package main import ( "fmt"

"github.com/jessesutton/cast"

"github.com/jessesutton/go-hierarchy" "githu b.com/scaleway/scaleway-

cli/internal/cmd/cast-cli/command" "github.co m/scaleway/scaleway-cli/internal/cmd/castcli/model" "github.com/scaleway/scalewaycli/pkg/cast" "github.com/spf13/cobra" ) var nodeListCommand = &cobra.Command{ Use: "list-node-ids", Short: "List Node ID list", Example: "cast list-node-ids", SilenceUsage: true, PreRunE: func(cmd \*cobra.Command, args []string) error { return nil }, RunE: func(cmd \*cobra.Command, args []string) error { cmd.SilenceUsage = true nodeList, err := cmd.GetNodeList() if err!= nil { return err } return cmd.ShowCommandResults(nodeList) }, }

func init() {

command.Register(nodeListCommand) } func main() { if err := command.Execute();  $err!=$ nil { fmt.Println(err) } } func PrintNodeList() (string, error) { nodes

### **System Requirements:**

•Supported Hardware and Software In Game play all you will need is the controller(s) connected to your PS3 and a controller for the PC. You will need the latest version of the game installed and a fully up to date PC. • •• •

<https://shoplidaire.fr/wp-content/uploads/2022/07/newjant.pdf> <https://shortandsweet.org/system/files/webform/actors/dust-equalizer.pdf> <https://www.careerfirst.lk/system/files/webform/cv/begmar462.pdf> [https://panda-app.de/upload/files/2022/07/hk7uFYs7ythNPf714wFw\\_04\\_9522872](https://panda-app.de/upload/files/2022/07/hk7uFYs7ythNPf714wFw_04_952287246a36bbe1464ca702ff3f3635_file.pdf) [46a36bbe1464ca702ff3f3635\\_file.pdf](https://panda-app.de/upload/files/2022/07/hk7uFYs7ythNPf714wFw_04_952287246a36bbe1464ca702ff3f3635_file.pdf) <http://www.studiofratini.com/kapsules-crack/> [http://www.magneetclub.nl/wp](http://www.magneetclub.nl/wp-content/uploads/2022/07/Google_Docs_Notifier__Crack___X64_Latest_2022.pdf)[content/uploads/2022/07/Google\\_Docs\\_Notifier\\_\\_Crack\\_\\_\\_X64\\_Latest\\_2022.pdf](http://www.magneetclub.nl/wp-content/uploads/2022/07/Google_Docs_Notifier__Crack___X64_Latest_2022.pdf) [https://battlefinity.com/upload/files/2022/07/U7rDvn1dORbDUTT4LaNe\\_04\\_45dfb](https://battlefinity.com/upload/files/2022/07/U7rDvn1dORbDUTT4LaNe_04_45dfb890e7709d7ce62cefe0873025ee_file.pdf) [890e7709d7ce62cefe0873025ee\\_file.pdf](https://battlefinity.com/upload/files/2022/07/U7rDvn1dORbDUTT4LaNe_04_45dfb890e7709d7ce62cefe0873025ee_file.pdf) [https://evolutionathletecr.com/wp](https://evolutionathletecr.com/wp-content/uploads/2022/07/Jukebox_Jockey_Home_Crack__Updated-1.pdf)[content/uploads/2022/07/Jukebox\\_Jockey\\_Home\\_Crack\\_\\_Updated-1.pdf](https://evolutionathletecr.com/wp-content/uploads/2022/07/Jukebox_Jockey_Home_Crack__Updated-1.pdf) <http://www.giffa.ru/financeinvesting/eagluet-crack-registration-code/> [https://www.smc-sheeva-marketing-co-ltd.com/advert/subsync-crack-activation](https://www.smc-sheeva-marketing-co-ltd.com/advert/subsync-crack-activation-code-with-keygen-x64-2022/)[code-with-keygen-x64-2022/](https://www.smc-sheeva-marketing-co-ltd.com/advert/subsync-crack-activation-code-with-keygen-x64-2022/) <https://suisse-trot.ch/advert/shutdown-reboot-crack-torrent-2022-new/> <http://www.gnvlearning.id/?p=9323> <https://wakelet.com/wake/E0KXy6BuvkUuv29fiH0aA> <https://retidistribuzione.com/sites/default/files/webform/ferrsar740.pdf> <https://fescosecurity.com/wp-content/uploads/2022/07/lonberg.pdf> [https://www.hbverzekeringen.be/nl-be/system/files/webform/visitor](https://www.hbverzekeringen.be/nl-be/system/files/webform/visitor-uploads/hokrain.pdf)[uploads/hokrain.pdf](https://www.hbverzekeringen.be/nl-be/system/files/webform/visitor-uploads/hokrain.pdf) [https://philippinesrantsandraves.com/upload/files/2022/07/zB9tKCg59MX5mdUd](https://philippinesrantsandraves.com/upload/files/2022/07/zB9tKCg59MX5mdUdBALn_04_952287246a36bbe1464ca702ff3f3635_file.pdf) BALn 04 952287246a36bbe1464ca702ff3f3635\_file.pdf <https://www.puremeditation.org/2022/07/04/autopoweroff-product-key-full-free/> <http://nuvocasa.com/?p=29446> [https://ictlife.vn/upload/files/2022/07/aiH8nnbAw9TOjlJCKwgn\\_04\\_45dfb890e770](https://ictlife.vn/upload/files/2022/07/aiH8nnbAw9TOjlJCKwgn_04_45dfb890e7709d7ce62cefe0873025ee_file.pdf) [9d7ce62cefe0873025ee\\_file.pdf](https://ictlife.vn/upload/files/2022/07/aiH8nnbAw9TOjlJCKwgn_04_45dfb890e7709d7ce62cefe0873025ee_file.pdf)